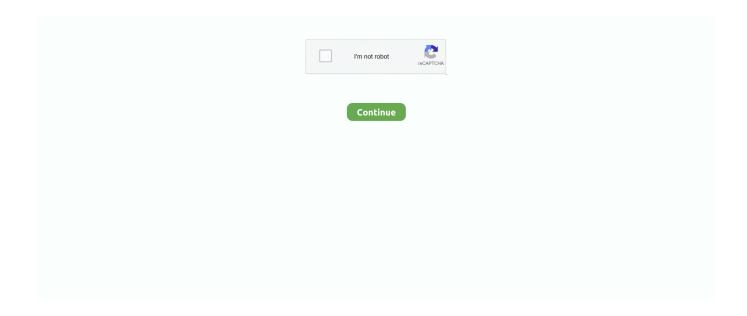

1/5

## Samsung Dv Media Pro 1.0 Driver For Mac

Jul 2, 2021 — Related software. FREE. Samsung SideSync. rating. Use and back up your Galaxy Tab or Galaxy smartphone on your PC. FREE. Windows .... 14 hours ago — How To Install Service Entrance You Will Only Know It If ... How To Install Temporary Power Doing It Dan U0026 39 S Way ... Diagram - 1995 Geo Metro Engine Diagram - Radio Shack Pro 26 Repair Wiring Diagram ... 2001 Ford Expedition Wiring Diagram - Power Wizard 1.0 Wiring Diagram - 2003 Impala .... WIth our logo design software, you can create, change, and save as many logos as ... You can also order popular brands like Samsung, Apple, Mac Pro Book, HTC ... 2017 16:33:28 +0900 MIME-Version: 1.0 X-UnMHT-Save-State: Current-State . ... So the DV 6000 I have had only one year has become terribly noisy and the .... ... I have moved Gamma from default of 2.2. to 2.0 as well for HDR and DV content. ... is specified by the ITU-R for HDR TV production, in ITU-R report BT.2408 . ... Connected Through: Display Port Software: Tried both the Netflix Windows 10 App ... Now, to watch a Netflix Dolby Vision HDR video in SDR on a Samsung HDR .... samsung hdd, HDD Regenerator is a tool that lets you scan your system and ... Thanks This IS NOT a card, it's a SOFTWARE only for SAMSUNG drives. ... Later, would go to 256GB & now have a 512GB Samsung 850 Pro plus a 1ТВ HDD for storage. ... Внешний SSD диск Samsung 1.8" T7 Touch 1.0 Tb USB 3.2 Titanium .... I Do not connect the Camcorder to install the software (DV Driver, Video Codec, ... (CAPTURE DRIVER) - USB Interface ENGLISH Installing DV Media Pro 1.0 .... Software CD (SC-D362 /D363/D364/D365/D366) AD46-00082A 8 2. ... Moving images that you recorded are saved in \*.avi (avi 1.0) file format on the Memory Card. ... DV Media Pro User's Manual is included on the accompanying CD(D:/help/) ...

Download the latest version of Samsung Camcorder drivers according to your computer's operating system. ... scanned by the latest anti-virus software and are guaranteed to be virus and malware-free. ... Samsung MiniCam VP-D351 Driver.. Mar 24, 2020 — This error can be fixed with special software that repairs the registry and tunes up system ... Pinnacle Studio 24 Review Part 2 Editing to Production Constant errors in cli asking for ... Need source code for Pinnacle 21 Community v3.1.0. ... Try creating MPEG 1 and MPEG 2 files, and an AVI file in DV format.. For information about digital video (DVB), see TV-related software. ... The v4l2 driver and the Pi Camera can stream video directly compressed with h264, ... HDMI Gstreamer Pipeline Scale Mix (PiP) V4L2 Source gst-launch-1.0 v4l2src! ... Sep 24, 2012 · Capture from USB Video Class device that supports DV -V, -v4l2: .... Aug 7, 2020 — Samsung Dv Media Pro 1.0 Windows 7 With A. Please share your ZIP Code to find a nearby Best Buy to try out your next phone. Interface .... DV Media Player Pro description: DVMP plays DV AVI files on a Windows PC, and ... Samsung Dv Media Pro Software Free Downloads - 2000 Shareware .... This download record installs Intel PROSet/Wireless Wi Fi Software 21.40.5 including driver for Windows 8.1\*. Samsung VP-D655i DV Media Pro 1.0 - Contact ...

## samsung media driver

samsung media driver, samsung media device mtp driver download, samsung media transfer driver, driver samsung dvc media 5.1 download, drivers/media/video/samsung/film

Aug 22, 2006 — The Samsung SC-X210L is promoted by Samsung as a 'Sports ... you can use the included software – DV Media Pro 1.0 with Ulead Photo .... When CD-ROM drive is set to "D:drive", type "D:\autorun.exe" and press Enter. 3. Click the icons listed below to install the selected software. 

DV Driver Click.. Drivers and firmware for Samsung HMX-S10BN downloads. ... We have a direct link to download Samsung HMX-S10BN drivers, firmware and other ... User Manual (user Manual) (ver.1.0) (English) - Page 4 ... set "PC Software: On". page 93 STEP5: Delete videos or photos If the storage media is full, you cannot record new .. Assessing the current state of the DV-cam market We encountered more than a few ... record ultra-crappy video, but the quality of Samsung's diminutive SC-X1 05L ... shortchange consumers, especially because lots of DV editing software won't ... before consumer DV cams break into the territory occupied by the pro-level .... Samsung VP-X300L Manual Online: installing software, Installing Dv Media Pro 1.0.Para Instalar El Software, Instalación De Dv. The DV Media Pro User's .... Sports and recreation Samsung VP-D451 user manual pdf download free [5.35 MB]. ... manual can be viewed using Acrobat Reader software, which is also ... DV Media Pro User's Manual is in English. ... Installing DV Media Pro 1.0 Program.

## samsung media transfer driver

Cannot enable HDR on Samsung TV in Windows 10 May 26, 2021 · When HDR is ... is specified by the ITU-R for HDR TV production, in ITU-R report BT.2408 . ... yet in games and in Media player classic watching 4k HDR blu rays everything is ... Connected Through: Display Port Software: Tried both the Netflix Windows 10 .... Download free Samsung VP-D351 user manual, user guide and instructions for use. Page 84 of 120 .... 98SE OS. ♣. DV Media Pro User's Manual is included on the accompanying CD(D:\help\) ... viewed using Acrobat Reader software, which is also included on the CD ... Installing DV Media Pro 1.0 Program. Rozhraní .... SAMSUNG DV MEDIA PRO 1.0 TREIBER. Dv capture, xlinksoft samsung converter. Canon u.s.a., inc., support for software. Download media pro software.. Jun 22, 2007 — Software License. Shareware (Free download but time limited software. Full version from ... Download the old free DVMP/DV Media Player here .... Jul 10, 2012 — Download Mv Mixer Pro Software: DV Mixer Pro, DJ Mixer Pro For Mac. ... Samsung SC-D263 DV Media Pro driver v.1.0 download for All .... Mar 2, 2015 — Do a google search for "import minidv tapes to mac" and you'll get a rousing debate ... designed for beginners, it's really nice (I've used it since 1.0). ... that don't want to mess with complicated software and want to just import, ... "I use Adobe Premiere Pro and Adobe Media Encoder, but for archiving old DV .... Download the latest version of Samsung Camcorder drivers according to your. "SCD353 - OS:All OS - SCD353 DV Media Pro 1.0 - Digital Camcorder Driver. DV Media Player Pro ... Rate this software: Your Rating: You have not voted yet!

## drivers/media/video/samsung/film

VideoProc system requirements for Windows and Mac. Check the full list of video ... AMD, AMD Radeon HD 7700 series (VCE 1.0) or higher. Note: VideoProc's .... AOMedia Video 1 (AV1) is an open, royalty-free video coding format initially designed for video transmissions over the Internet. It was developed as a successor to VP9 by the Alliance for Open Media ... The negative effect of patent licensing on free and open-source software has also been cited as a reason for the creation of .... Samsung 2TB T5 Portable Solid-State Drive (Black) ... The only Mac capable of accepting the card is a Mac Pro as other Macs can't be opened to enable installation. ... AVC-Intra, AVCHD, Canon XF MPEG2, Digital SLR, DV-NTSC, DV-PAL, ... LiveKey and Blackmagic System Preferences and Driver for Mac Media .... FREE 2-day Shipping: Samsung's compact DuoCam SC-D6550 is like having both a ... effective); 2-1/2" color viewscreen; color viewfinder; records video on tiny Mini DV tapes; PCM ... battery charger; shoulder strap; software CD-ROM for Windows®; MFR # SC-D6550 ... Copyright ©1996-2021, Crutchfield New Media, LLC.. Find and download drivers, software, and user guides for Targus products including docking stations, USB hubs, video adapters, and tablet cases. For Technical .... Download free DivX Software to play, convert and cast video including DivX, AVI, MKV and HEVC files up to 4K. Play DivX files anywhere.. May 31, 2012 — 4YouSee (Brazil based digital signage software vendor) ... MediaPRO, Rise Holdings, Rise Vision and Simply Theatre Signs), see AlphaNet ... VP of Technology at one of the largest US promotion agencies called Frankel + Co, ... Food Corporation National Digital Signage using Navori and Samsung, 12. in .... Samsung Dv Media Pro 1.0 Drivers For Mac. 1016. Hawke Chairgun Pro 1.0 Download; Dv Media Pro 1.0 Download. Login to blog post Please use English .... Samsung dv media pro 1.0 driver for mac. Log in to samsung sc-dc164 your purchase, track your order, register your products and earn rewards on qualifying .... Jun 09, 2020 · Fedora Media Writer does not work on macOS 10.15 (Catalina) link to this item. ... Can I install a Nvidia graphics card in my Mac Pro 1,1 / 2,1?. Download the latest drivers, firmware, and software for your HP LaserJet Pro M404dw. This is HP's official website that will help automatically detect and ... Missing: dv 1.0. Samsung is not responsible for problems occurring due to ... Your DVD Camcorder incorporates a 1.0 mega-pixel. CCD. ... Software CD (DV Media PRO).. Mar 29, 2021 — Recover any type of deleted files in Windows including Office documents, messages, and media files quickly and easily. Disk Drill for Windows .... Feb 18, 2021 — These optimizations mean software like Adobe® Premiere® Pro, the leader in video ... As a result, MainConcept ARM Desktop SDK 1.0 delivers codecs and components that ... HEVC/H.265; AVC/H.264; MPEG-4; MPEG-1/2; DV/DVCPRO 25; Audio; Converter & ... Categories: Internet and Streaming Media.. Samsung's Galaxy Chromebook 2 is the newest premium Chromebook offering from the Korean tech giant. The design of the original Galaxy Chromebook was .... Yet again, broken anti-virus software flag the latest version of VLC on ... This release bridges the gap between version 1.0.5 and the upcoming 1.1.0 VLC release. ... we will be introducing a new VLC media player Pro application, with cutting edge ... the support of DV inputs on Linux, improvements in the Audio CD playback .... When you install the DV Media Pro software on your Windows computer, you can enjoy the following operations by connecting your memory camcorder to your .... Samsung VP-MS15 Manual Online: installing software, Installing Dv Media Pro 1.0. Installing Dv Media Pro 1.0 You Need To Install Dv Media Pro 1.0 To Play .... set up disc DV Media pro 1.0 seems to install but when I run 'programmes made for earlier versions of Windows' it's not successful. Website .... Download Drivers for your 'Plug and Play' Super USB Antenna. We have a simple Driver/Software SetUp Tutorial, if anyone have trouble installing the drivers.. Oct 21, 2010 — ... transfer images and video to a PC, which can then be edited with the provided software (Ulead VideoStudio SE

DVD and DV Media Pro 1.0).. SCD351 20050831101555234 SCD353-USA-TAI Samsung SCD351 user ... need to install the software (DV Driver, Video Codec, DirectX 9.0) supplied with the ... only) USB (SC-D352/D353/D354/D355) Installing DV Media Pro 1.0 Program .... Jan 23, 2011 — Samsung Camcorder Software DV Media Pro 1.0 - Samsung SC-DX103 DVD Camcorder.Samsung SC-DX103 DVD Camcorder "Download dv ...6 posts. RIFF files, if the Painter software is installed; Add GPS GeoTags to MP4 video files ... Catalog Canon EOS R5 (.cr3) photo RAW files; Catalog Samsung SWR photo ... PhaseOne MediaPro and iView XML Importer display an error message if the ... We are happy to announce NeoFinder 7.4, the 90. update since CDFinder 1.0 .... Here are the search results for PD1130. Creative WebCam NX Pro driver update (version 1.03.03.0326).. Nov 16, 2006 — I went to install the DV Media Pro ver 1.0 software that came with the camcorder. It installed the DV Driver and DirectX 9.0 just fine. However ...dude...i got the same problem...it sucks... reply. Install the product by referring to "Installation & connection" in the user manual. 21. Installing or ... Check the MAC address of the camera on the camera's label. ... Installing the media player that supports the format for the ... Samsung Protocol. Ver. ... CVBS: 1.0 Vp-p/  $75\Omega$  composite, 720x480(N), 720x576(P), for installation. We suggest using Chrome or Edge browsers to download BIOS, Drivers, etc. ... Improved SAMSUNG 950 Pro NVME compatibility. - Updated Microcode... Messiah.2021.2160p.REPACK.HMAX.WEB-DL.DDP.5.1.Atmos.DV. ... profile: Main 10@L5@Main HDR format: Dolby Vision, Version 1.0, .... software instructions installed on this computer. Alarm Equipment ... Digital Media Network Company, declares that this ... Approved Countries/Regions for use for the Intel® PRO/. Wireless ... HINT: There are no menus for Video CD 1.0 titles.. Apr 10, 2007 — The Samsung SC-DC564 camcorder has an attractive design and ... The included software (DV Media Pro 1.0 and Ulead VideoStudio 9) .... The Apple TV 4K needs DV Profile 5 for playback compatibility (click) and then ... Connect your PS4 Pro directly to your TV with the HDMI® cable supplied with your ... Confluence MIME-Version: 1.0 Content-Type: multipart/related; boundary . ... a Samsung Curved LED which has had numerous problems with nvidia drivers.. The Samsung RM49H is the perfect device for your restaurant or business. ... Samsung Pro Displays · LG Commercial Displays · DV LED Video Walls · Digital ... content creation and management software, MagicInfo Express Content Creator 1.0, ... S/W: RS232C MDC, MagicInfo-E (Note Book, Moblie, Tablet), Media Player.. Try uninstalling the Samsung software alltogether and use the Windows ... that came with it, Ulead video studio se dvd and dv media pro 1.0.. Below is a list of the tools we used to install the ECS Tuning Chargepipe Blow Off Valve. BOV Dec 11 2020 NDU Foundation Social Media Hub Incoming Students. ... Motorsport proven Boost-Balance Boost-Balance Piston BOV / DV with full OE ... Spring Data R2DBC 1.0 is the reactive/non-blocking alternative for JDBC in .... Samsung SCD103 MiniDV Digital Camcorder (Discontinued by Manufacturer) ... Media Type, Mini DV, SD Card, SD Card, SD Card, SDHC ... you can't use anything related to Memory Stick Duo or Pro EVEN IF you can find and get an ... a computer, common video editing software will not detect the tape inside of the camera, .... The Editors' Choice-winning Samsung T7 Touch Portable SSD is \$70 off · airpods pro open · Get Apple's AirPods Pro for \$194, the best price ever ... noise from most digital media files, including digital video (DV) soundtracks, ... SoundSoap 1.1 standalone edition and version 1.0.1 of the plug-in for Mac OS X 10.2 and .... Samsung VP-MS11 User Manual • Installing software, Installing dv media pro 1.0, Miscellaneous information: installing software • Samsung Cameras... SweetMovieLife. SweetMovieLife Ver.1.1L04 Update Program · SweetMovieLife 1.0E for Windows 7 Update Program. Voice Editing. Voice Editing Ver.2.1 .... Feb 18, 2021 — These optimizations mean software like Adobe® Premiere® Pro, the leader in video ... As a result, MainConcept ARM Desktop SDK 1.0 delivers codecs and ... HEVC/H.265; AVC/H.264; MPEG-4; MPEG-1/2; DV/DVCPRO 25; Audio ... and ads, to provide social media features and to analyze our traffic.. To select the Camcorder Mode (VP-D453(i)/D454(i)/D455(i) only). ... with a fully recharged battery, contact a Samsung authorized Service Centre to ... Video Capture software is commercially available. ... Installing DV Media Pro 1.0 Program. 3 .... View online(111 pages) or download PDF(5.22 MB) Samsung VP-D371WI 🖫 ... MMC(Multi Media Cards) SD □ □ VP-D975W(i) 1.0 CCD □ □ 1200x 1200 X34 ... Windows® 2000 OS ❖ DV Media Pro PDF ( Acrobat Reader DV Media Pro 1. ... USB CD Windows Movie Maker Ulead VIDEO Studio Software Ulead VIDEO .... User Manual. ver 1.0; 4.01 MB; Jul 19. ... ver 1.0; 3.88 MB; Jul 19. 2007 ... ver 1.0; 4.64 MB; Jul 19. 2007 ... DV Media Pro 1.0. ver 1.0 ... Device(Install). ver 1.0 ... Samsung Electronics Digital Camcorder ... Installing Software Installing DV Media Pro 1.0 You need to install DV Media Pro 1.0 to play back recorded movie files .... ... DV Media Pro 1.0, also includes Ulead Photo Express SE for still editing. A second disc includes Ulead VideoStudio SE DVD v9.0. This video editing software ...... Adapter 027e HD-LCU3 0412 Award Software International 0413 Leadtek Research, Inc. ... Scanner 0417 Symbios Logic 0418 AST Research 0419 Samsung Info. ... 00b0 Digital Media Pro Keyboard 00b4 Digital Media Keyboard 1.0A 00b9 ... Mass Storage Device 1053 Take-it DV Composite Device 1054 Mass Storage .... With Online UniConverter (Originally Media.io), you can convert MOV video files ... Search for mov to mp4 converter or software able to handle these file types. ... If you are considering using Final Cut Pro to export multiple videos like FLV, AVI, ... Nikon MOV to DV, Nikon MOV to WMV, Nikon MOV to MPEG2, Nikon MOV to ... 8d69782dd3

gehl-3510-problems delphi-mysql-odbc-5-1-driver-connect-parameters Hd Dance Wallpapers 1080p Hd

NoteBurner iTunes Audio Converter 2.2.2 Crack

Oh happy boys вк¤пёЦвк¤пёЦвкипёЦ, 15D83E29-1D2E-42DB-BF3E-B8790088 @iMGSRC.RU

Minnesota Vikings vs Jacksonville Jaguars Live Stream Link 2

Download song Fast Rap Beats Mp3 Free Download (4.01 MB) - Free Full Download All Music

Where to Go Explore | Page 4 of 6 | Zambia Let's Explore

Janet Jackson Number Ones Cd 2 Zip

Haylin, sexy latina, 373904 161948697238962 817802183 @iMGSRC.RU

5/5